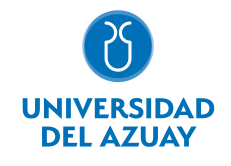

# FACULTAD DE DISEÑO, ARQUITECTURA Y ARTE ESCUELA DE DISEÑO GRÁFICO

### 1. Datos

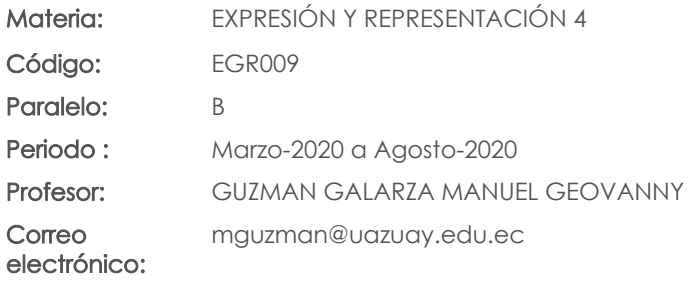

#### Prerrequisitos:

Código: EGR003 Materia: EXPRESIÓN Y REPRESENTACIÓN 3

#### Nivel:  $\overline{A}$ Distribución de horas.

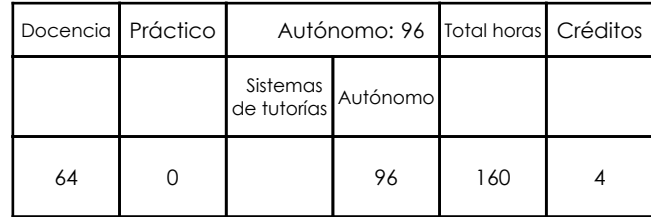

## 2. Descripción y objetivos de la materia

Esta asignatura tiene relación con los talleres de Diseño, siendo un elemento de expresión y concreción de ideas.

Esta materia requiere los conocimientos de técnica y teórica, en el conocimiento y uso de estas nuevas formas de expresión digital.

En este nivel de ilustración se plantea el conocimiento de la ilustración digital en movimiento (animación) utilizando las herramientas digitales y convertirlas en un nuevo recurso de creación y comunicación gráfica. Su objetivo es que el alumno conozca los procesos esenciales de la animación y la novela gráfica antes de diseñar y crear narrativas y contenidos audiovisuales , y contribuirá como parte del perfil profesional de manera que el alumno pueda formar parte de las obras creadas digitalmente forman que parte de un medio más en el amplio ámbito del arte, la ilustración y el diseño.

## 3. Contenidos

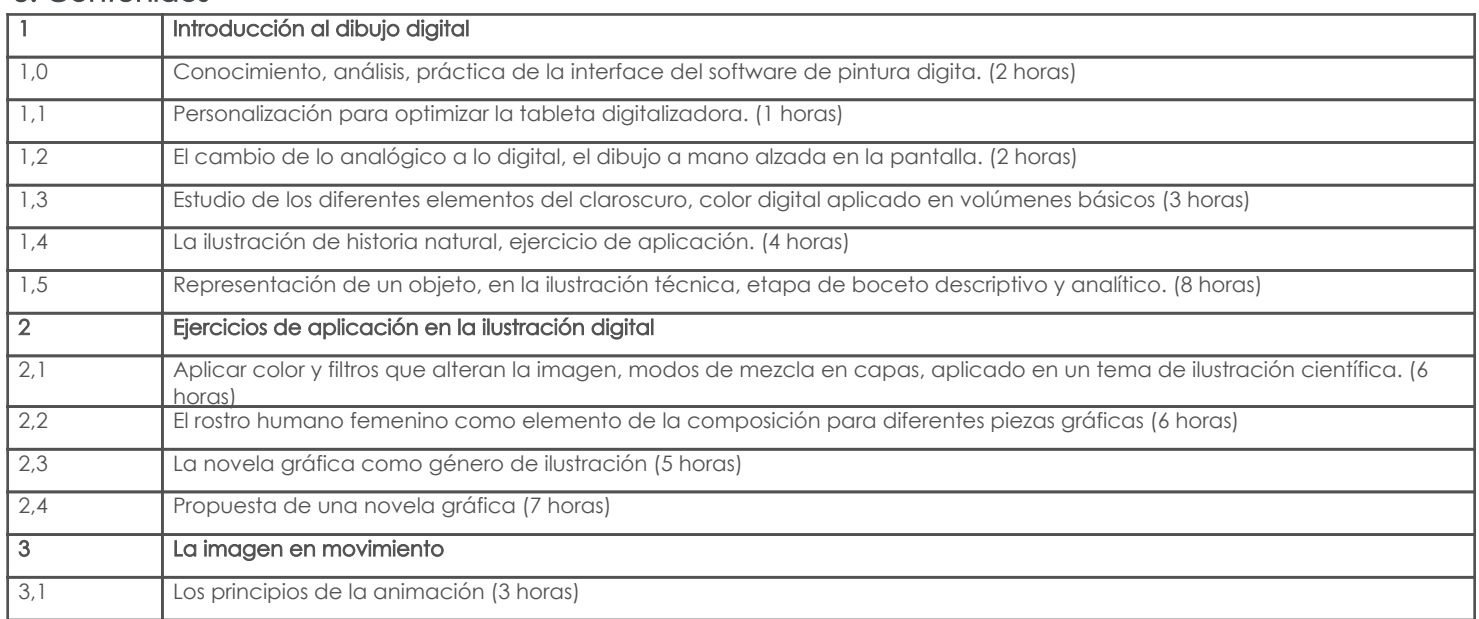

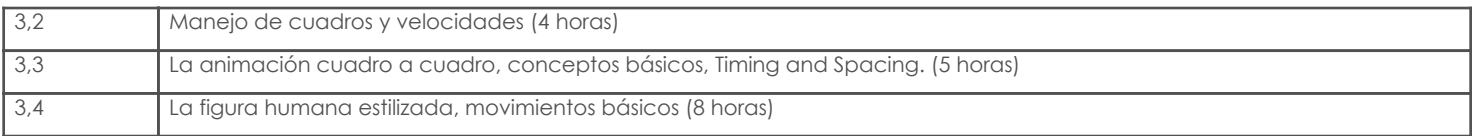

## 4. Sistema de Evaluación

#### Resultado de aprendizaje de la carrera relacionados con la materia

## Resultado de aprendizaje de la materia entre aparecera en la materia Evidencias

ca. Reconoce, selecciona y utiliza coherentemente herramientas y sistemas de expresión y representación ya sea manuales o asistidas por computadora para solucionar problemáticas específicas.

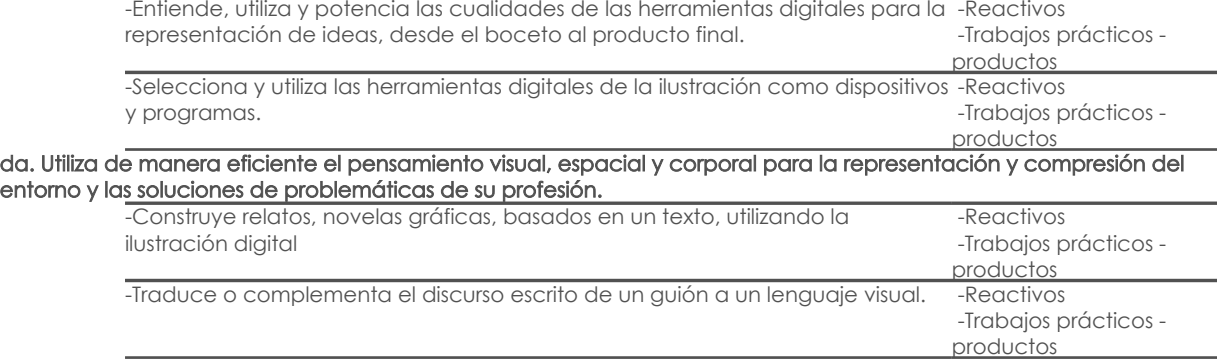

#### Desglose de evaluación

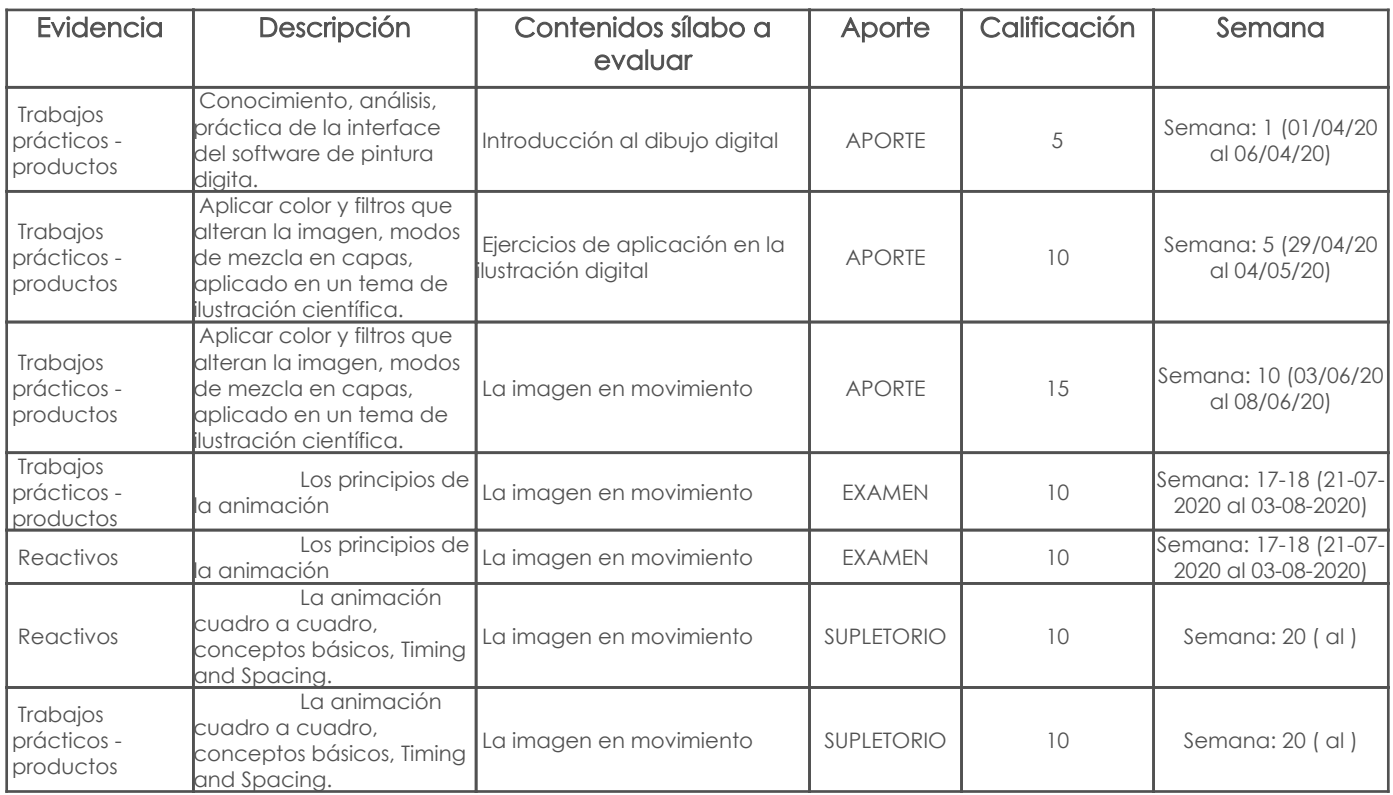

#### Metodología

Criterios de Evaluación

## 5. Referencias

Bibliografía base

Libros

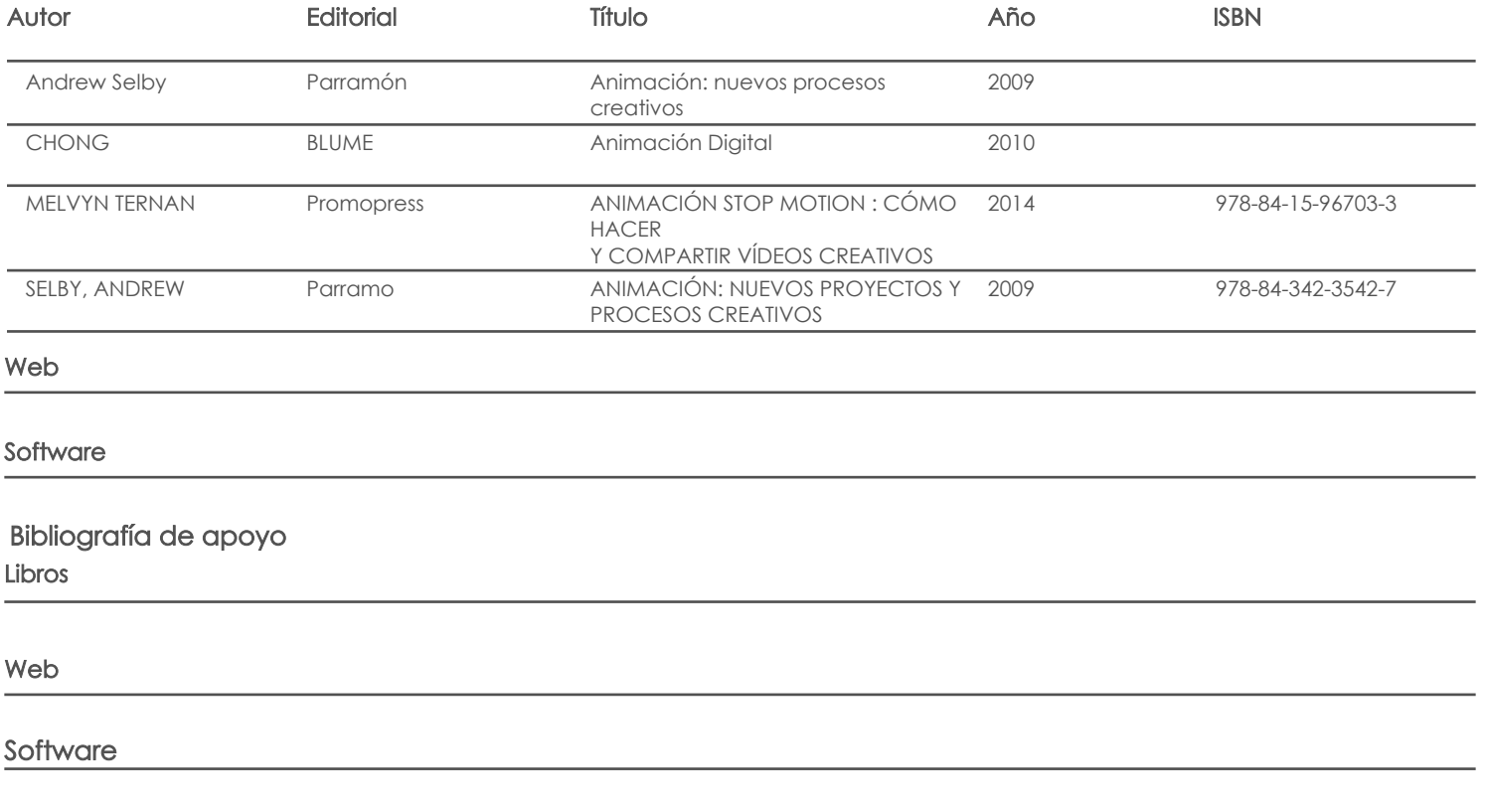

Docente Director/Junta

Fecha aprobación: 30/03/2020

Estado: Aprobado